# Office 365 Pro Plus Office 365 서비스 안내

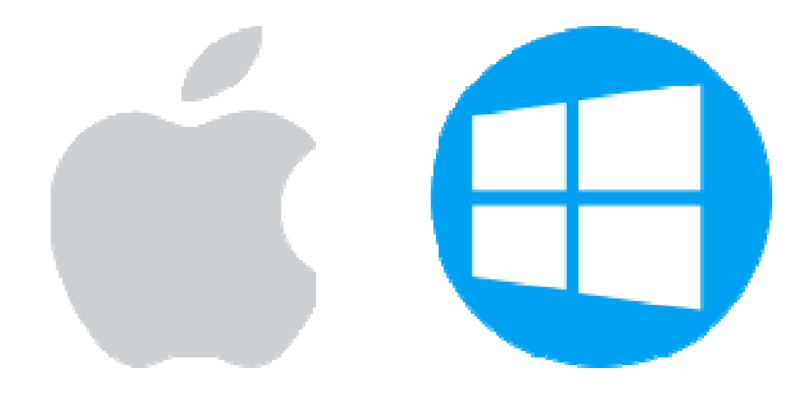

Mac , Window 상관없이 <sup>5</sup>대의 PC <sup>+</sup> <sup>5</sup>대의 스마트폰 설치, 사용이 가능합니다.

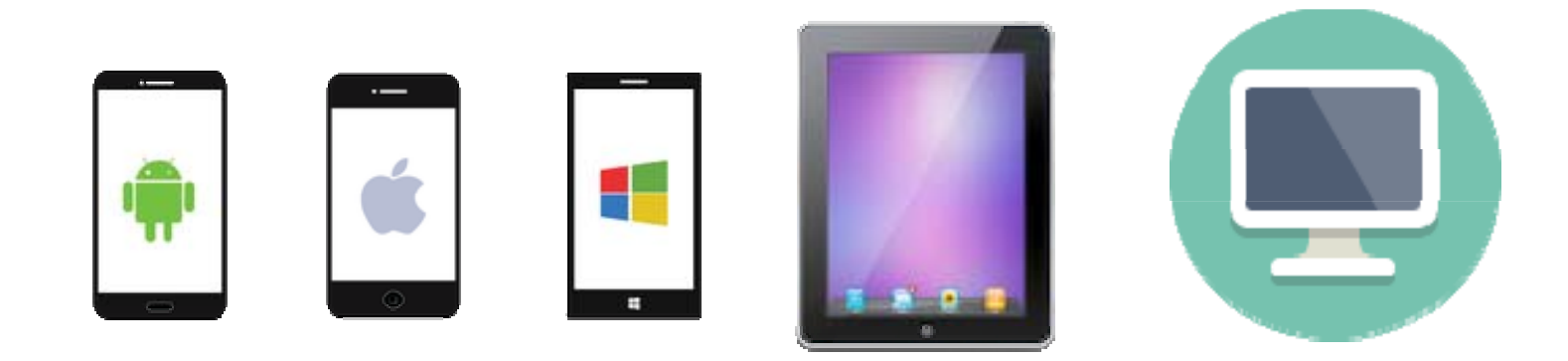

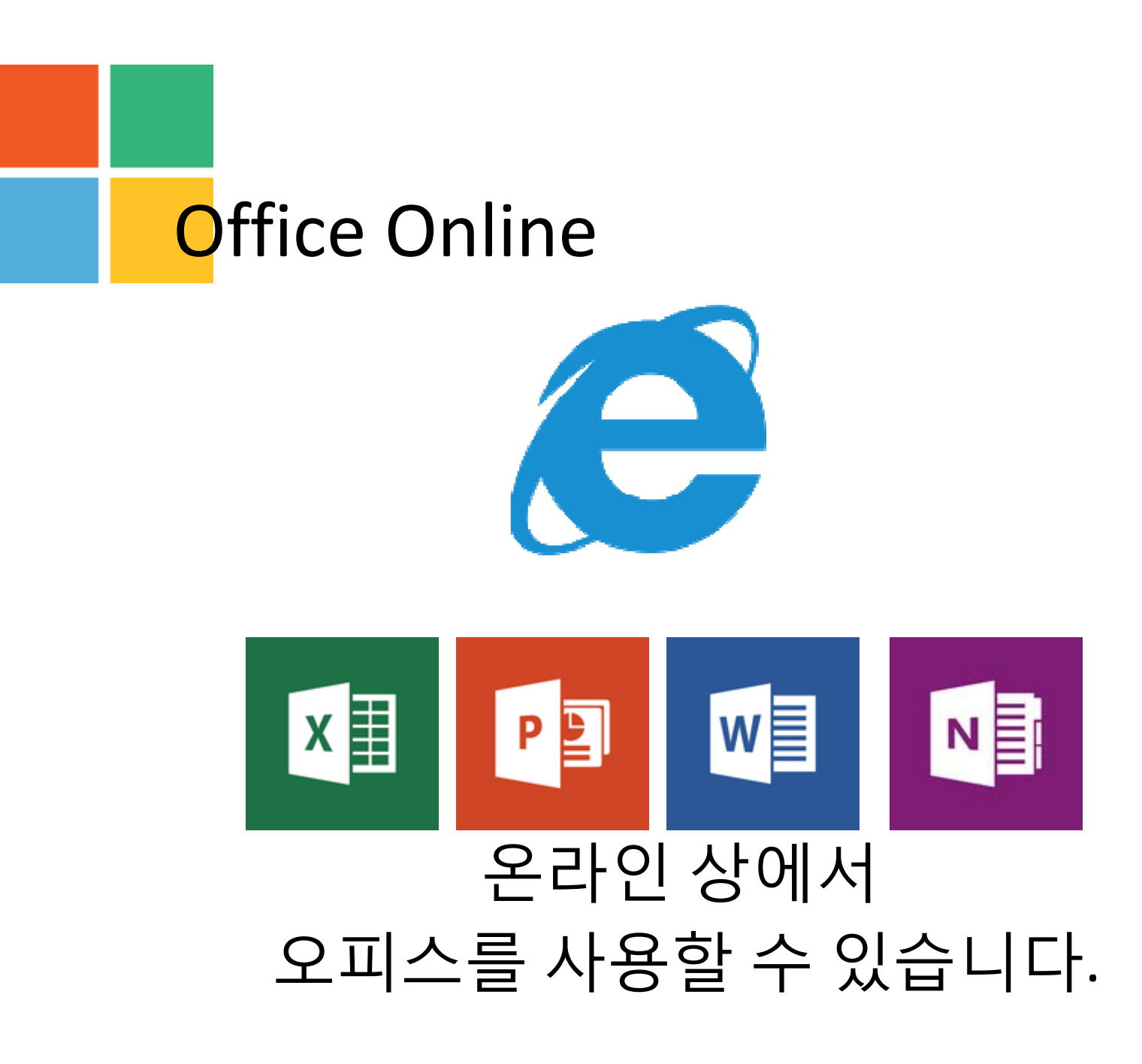

## **SharePoint Online**

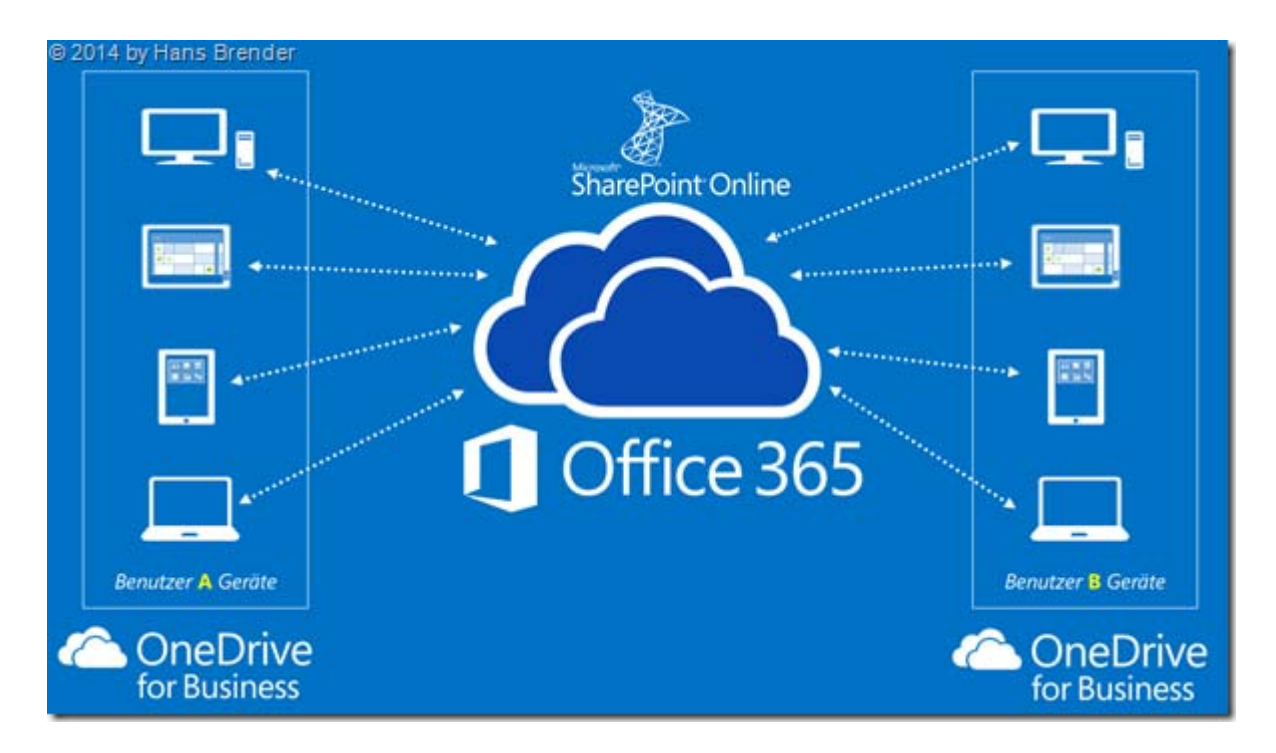

### SharePoint Online 를 통하여 팀사이트, 문서관리, 협업이 가능합니다.

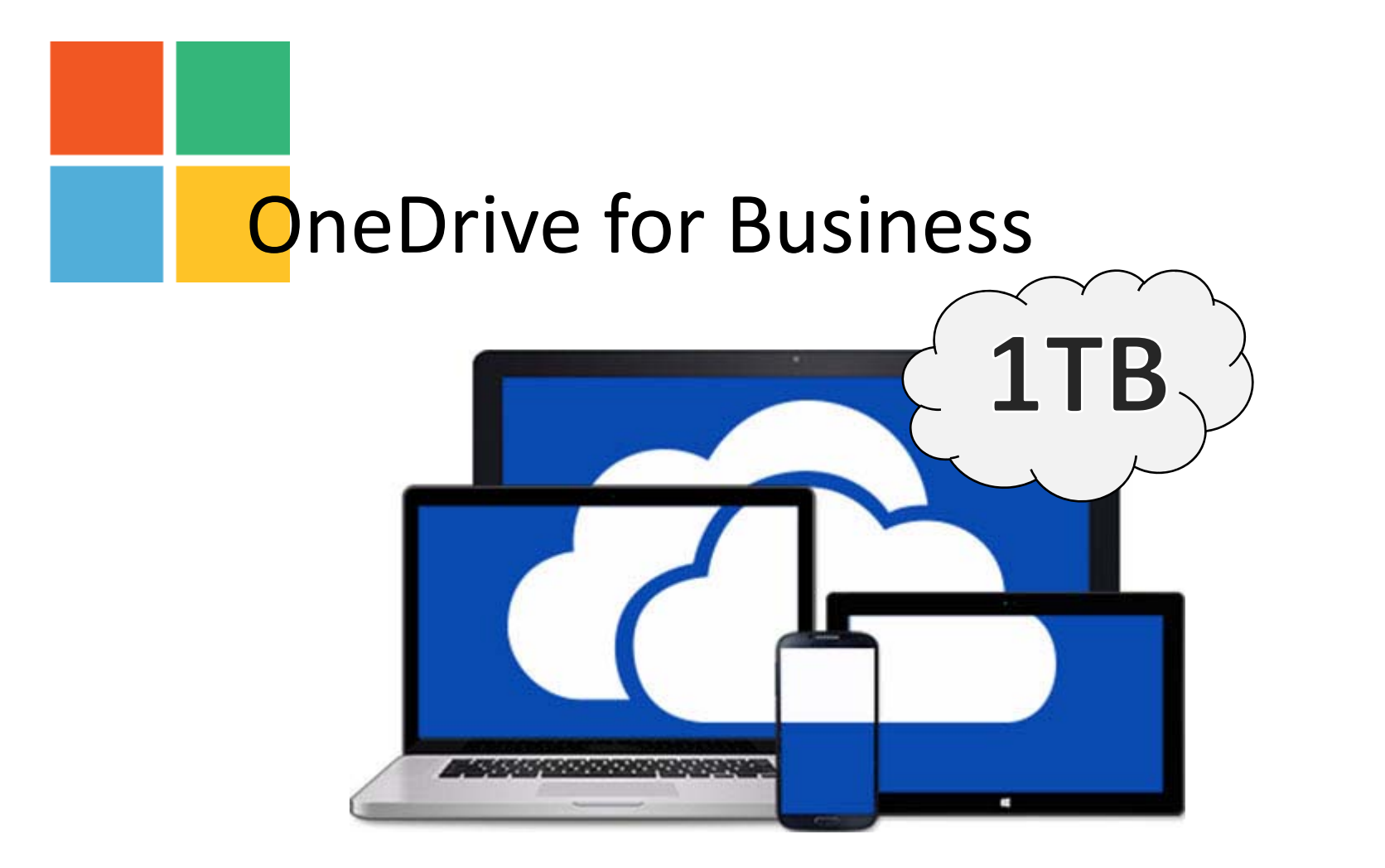

### 비즈니스용 OneDrive에서는 1TB의 개인 저장 공간 을 제공하며, 사용자의 PC와 동기화 됩니다.

## Lync Online

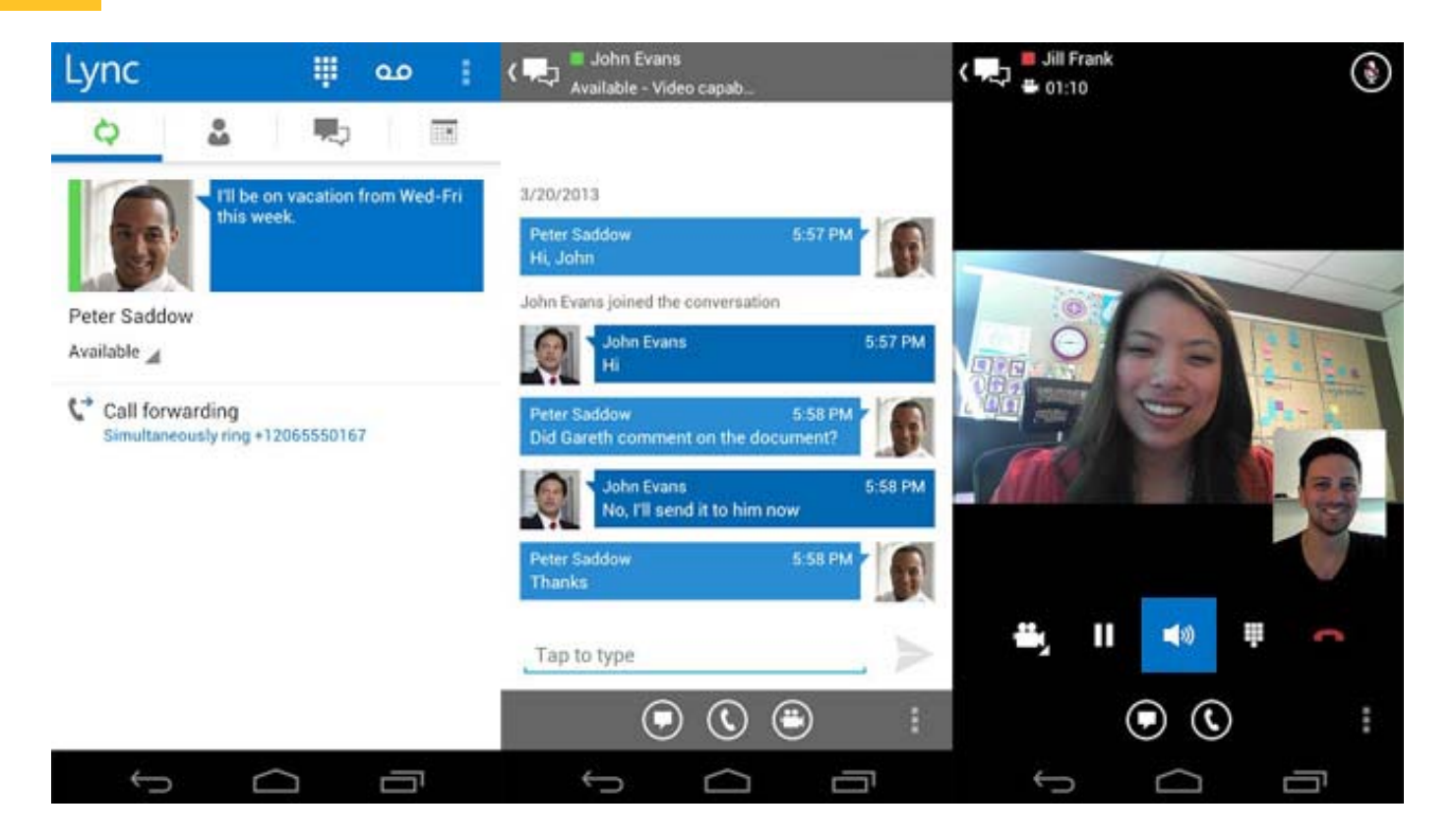

### Lync Online을 통해서 메신저, 화상회의가 가능합니다.

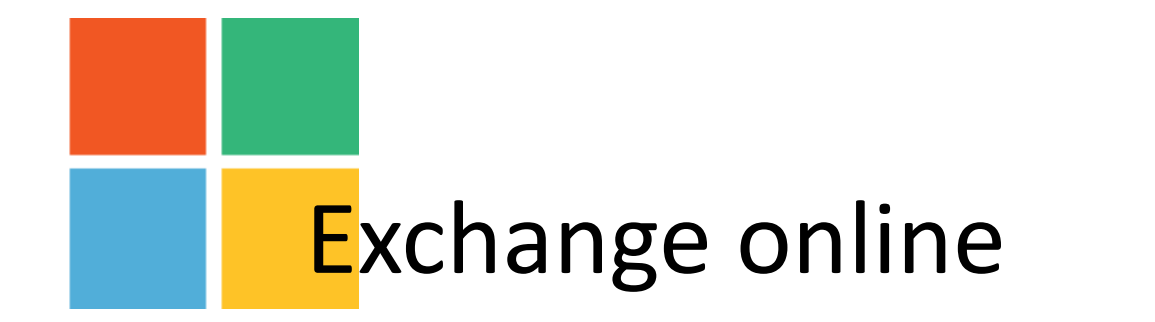

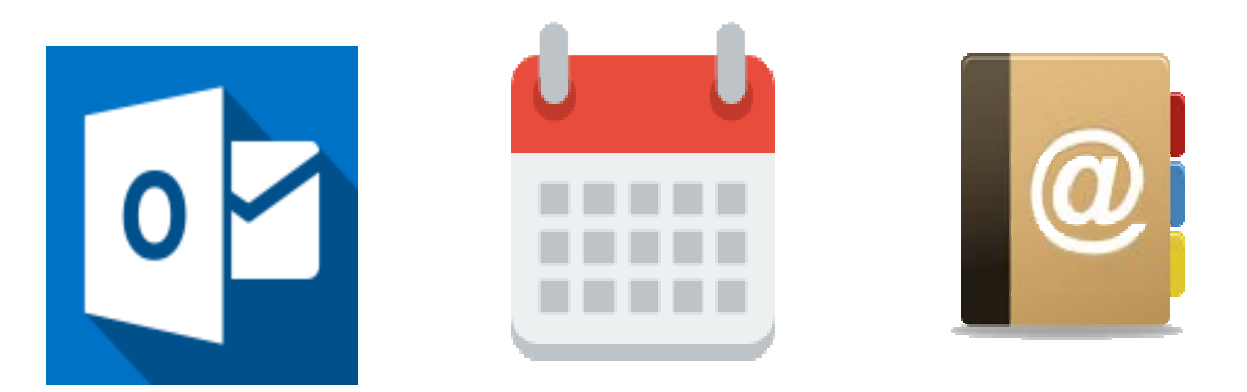

## Exchange Online 통해 메일, 일정, 주소록을 관리 할 수 있습니다.

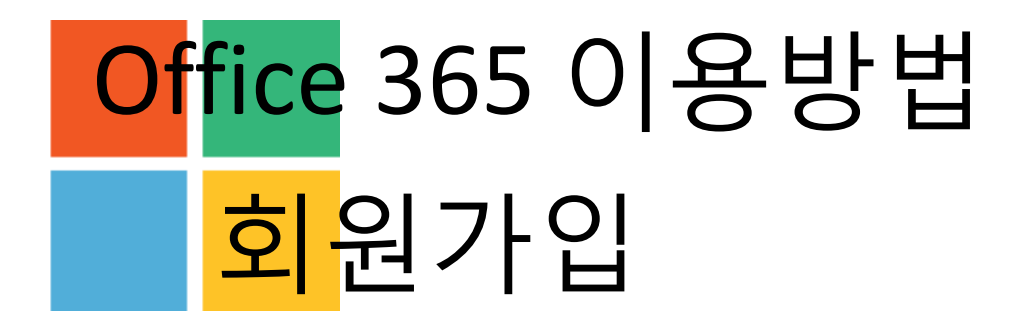

### ① 충남대학교 포털시스템 (http://portal.cnu.ac.kr) 로그인

### ② 포털 서비스맵에 회원가입 클릭

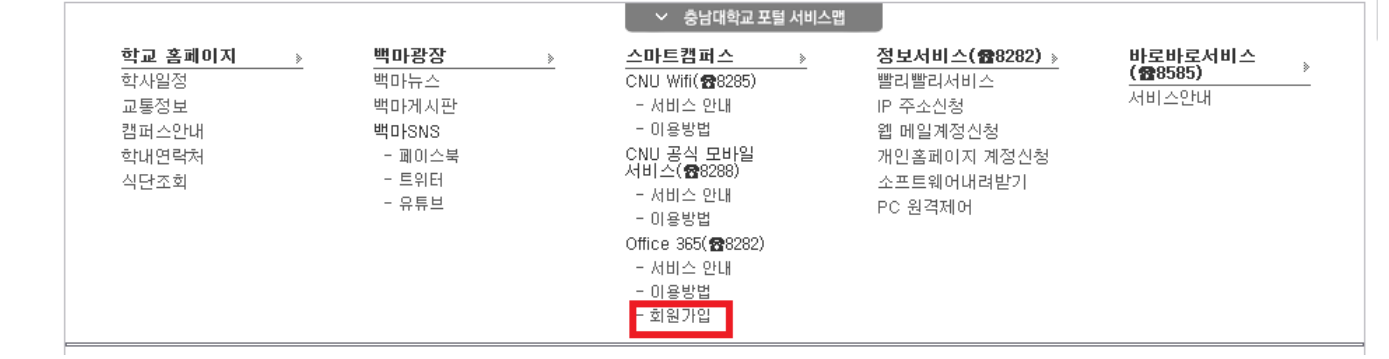

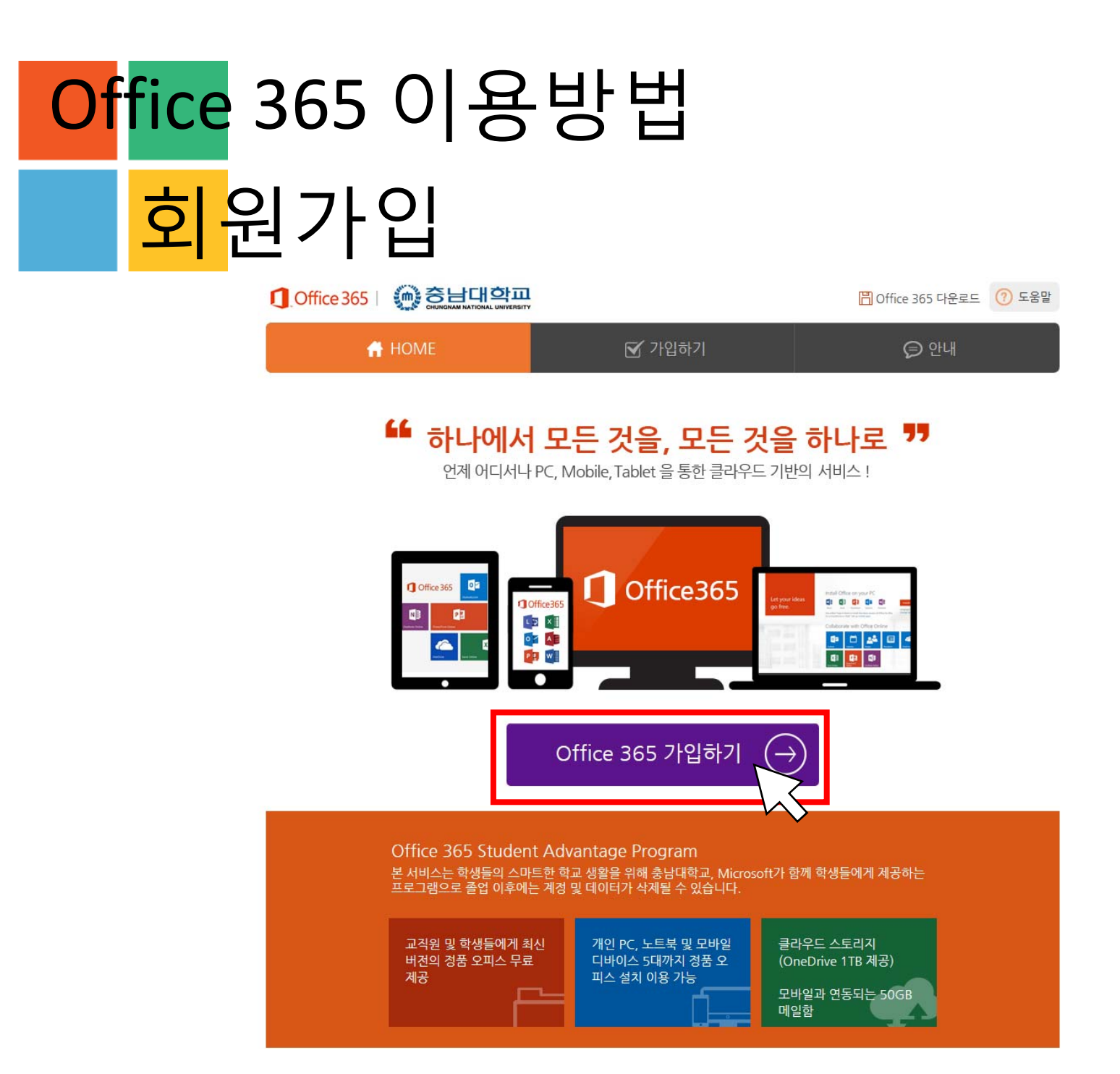

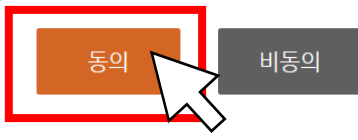

√ 개인정보 국외이전에 동의합니다. (필수)

### 2. 이저 구가 인 시 바버

- 교육기관용 Office 365 및 설치형 오피스 (Office 365 ProPlus) 라이선스
- 휴대폰/개인 이메일(분실 시 본인 확인 수단)
- 이름 (성명)
- 사용 계정 (학번 또는 고유 ID)

### 1. 이전항목

Office 365 서비스 제공과 관련하여 국외서버를 이용함에 따라 다음과 같은 내용을 공지하며, 사용자 개인경보에 대한 국외이전동의를 구하고자 합니  $\widehat{\phantom{a}}$ 다. 이전된 데이터는 개인정보취급방침을 준수하며, 회원의 동의가 완료된 이후에는 서비스 탈퇴이전까지 Microsoft가 제공하는 Office 365 서비스 사용을 위한 개인정보 국외이전을 동의하는 것으로 간주합니다

### √ 개인정보 취급방침에 동의합니다. (필수)

- 개인정보 수집방법 : 홈페이지(회원가입), 상담 및 문의(전화, 홈페이지), 설문 및 이벤트 참여, 제휴사의 제공 등 - 단 비밀번호는 최초 회워가입 시 Office 365 연동을 위해서 필요하나 자체 보관은 하지 않습니다

[필수항목] 아이디, 비밀번호, 휴대폰번호, 소속학교, E-Mail, 표시이름

- 수집항목

회사는 회원가입, 상담, 서비스 신청 등의 서비스 제공을 위해 최소한의 개인정보를 수집하고 있습니다.

### 1, 수집하는 개인정보 항목 및 수집방법

'(주)포비스티앤씨'(이하 '회사')는 고객님의 개인경보를 중요시하며, "정보통신망 이용촉진 및 정보보호"에 관한 법률을 준수하고 있습니다. 회사는 개 , 아프리그나 아르 토라 구하가 있으니 기다. 아르 아프를 하며 아프로 아프로 다 아르 가 아프로 2000 프로그램을 위해 어떠한 조치가 취해지고<br>- 인정보취급방침을 통하여 고객님께서 제공하시는 개인정보가 어떠한 용도와 방식으로 이용되고 있으며, 개인정보보호를 위해 어떠한 조치가 취해지고 있는지 알려드립니다. 회사는 개인정보취급방침을 개정하는 경우 웹사이트를 통하여 공지할 것입니다.

### √ 서비스 이용약관에 동의합니다. (필수)

1. 이 약관은 인터넷 서비스 이용계약의 성격상 법 제24조 제2항에 의거하여 웹사이트인 대학 Office 365 통합 가입 센터 홈페이지 (http://www.o365univ.net)에 온라인으로 이 약관을 명시하고, 고객이 약관에 대해 "동의" 버튼을 클릭함으로써 효력이 발생됩니다. 2. 회사는 전자상거래 등에서의 소비자보호에 관한 법률, 약관의 규제에 관한 법률, 전자거래 기본법, 전자서명법, 정보통신망 이용촉진 등에 관한 법률,

### 제 2 조, 약관의 효력과 변경

본 약관은 주식회사 (주)포비스티애씨(이하 '회사'라고 함)의 인터넷 사이트 '대학 Office 365 통합 가입 세터' 사이트 (http://www.o365univ.net 이 하 '사이트'라 함)을 통하여 제공하는 인터넷 관련 서비스, Microsoft Office 365 설치지워 서비스 및 기타 정보 서비스(이하 "서비스"라고 함)와 관련 - 가까지도 가방을 당하다 제5차는 단파가 끝난까지도, Microsoft Smite 385 플래치를 따라도 했다며 S도까<br>- 하여 회사와 고객간의 권리와 의무, 책임사항 및 회원의 서비스 이용절차에 관한 사항을 규정함을 목적으로 합니다.

### 제1조, 목적

### √ 이용약관/개인정보수집 및 이용 모두 동의

<u> 1</u> Office 365 | • 승남대학교

**A** HOME

### Ⅰ 이용약관

이용약관 | 정보입력 | 가입완료

 $\overline{M}$  가입하기

[Fill Office 365 다운로드 (?) 도움말

⊝ 안내

Office 365 이용방법

회원가입

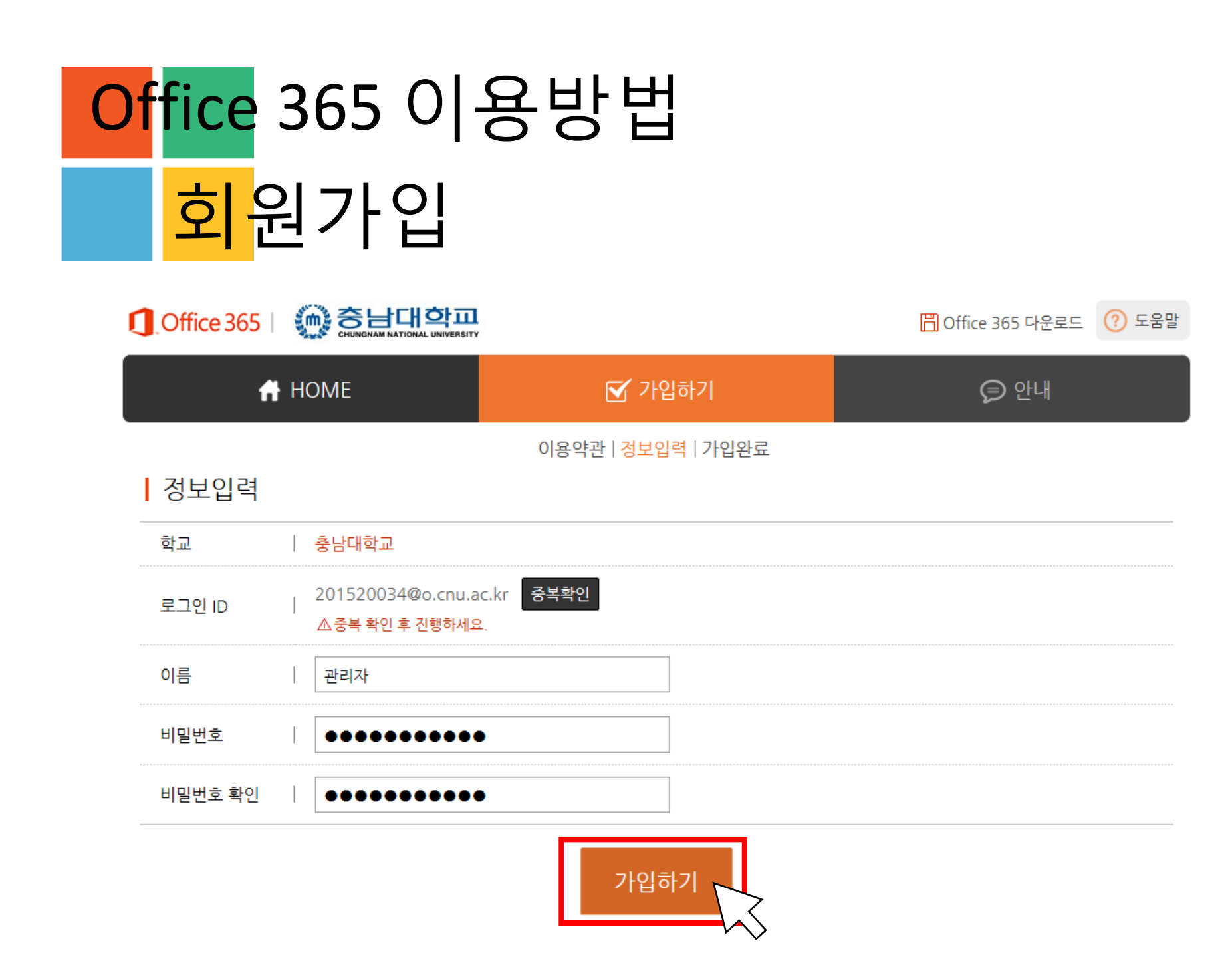

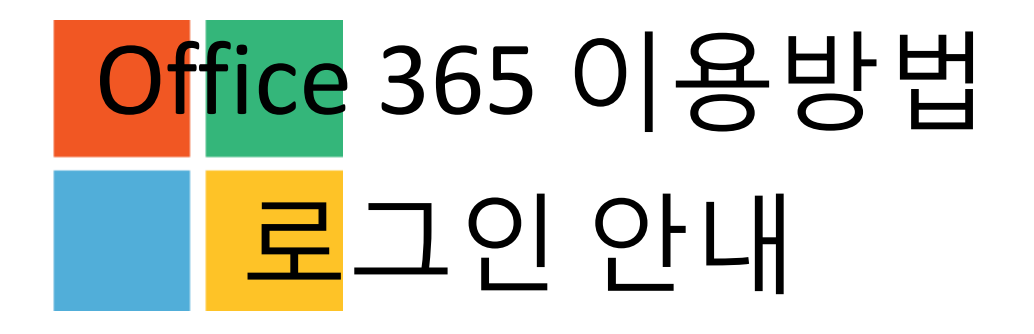

- 클라우드 Office <sup>365</sup> 바로가기
	- : http://portal.office.com
- 클라우드 Office <sup>365</sup>로 접속하여 생성된 아이디와 비밀번호로 로그인 후 사용하 시면 됩니다.

# Office 365 이용방법 비밀번호 변경 방법

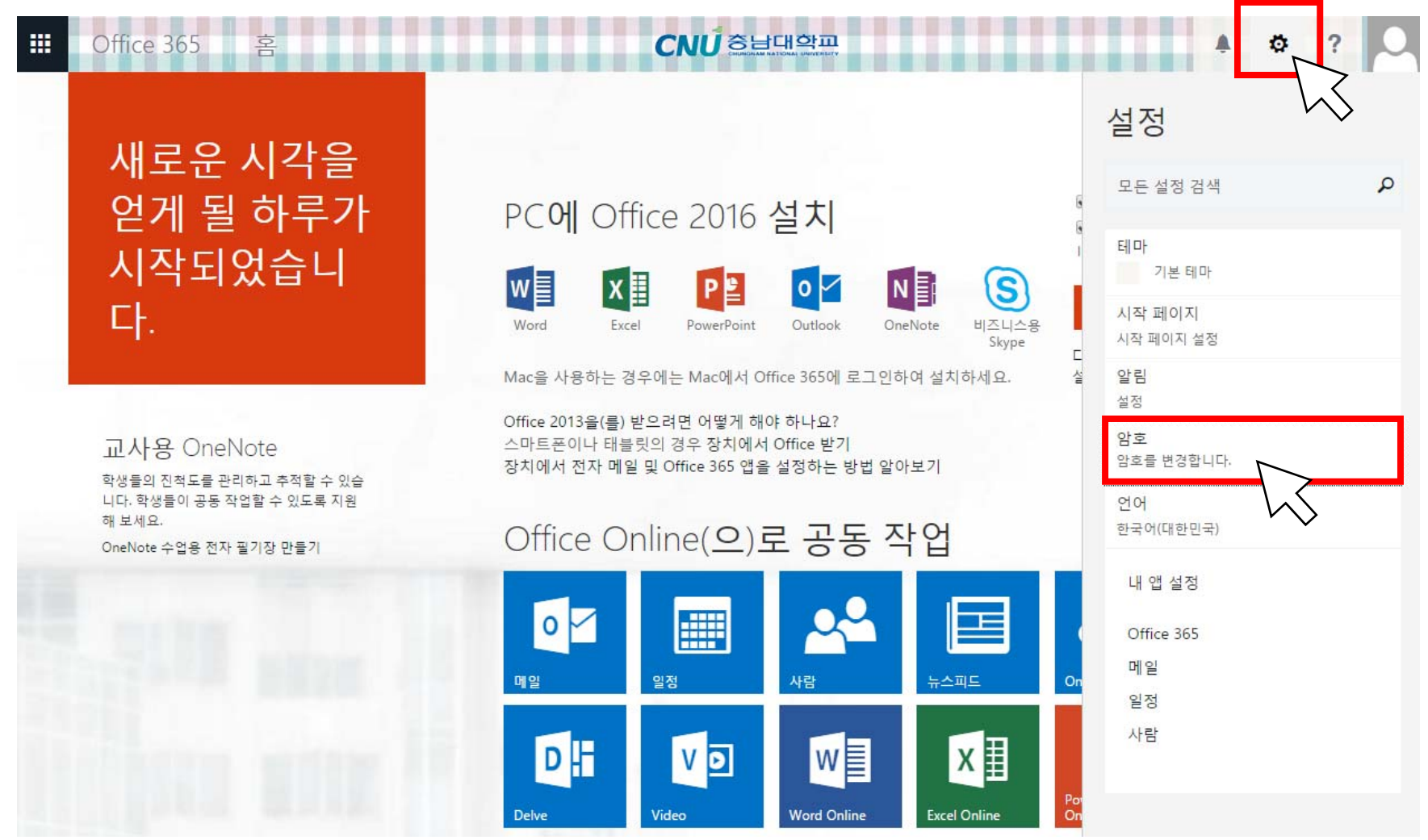